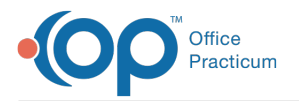

#### Important Content Update Message

We are currently updating the OP Help Center content for OP 20. We appreciate your patience as we continue to make these updates. To locate the version of your software, navigate to: **Help tab > About**.

# Decreased Payment for Sick with Well

Last Modified on 12/07/2020 3:22 pm EST

### About

 $\mathcal{E}$ 

The report identifies total payments for the sick visit code of a sick-and-well visit and compares it to the contract amount for the sick visit. This can be used as a way to identify carriers who reduce payment for a sick visit when combined with a well visit.

A sample image of this SQL report run in the Database Viewer is shown below:

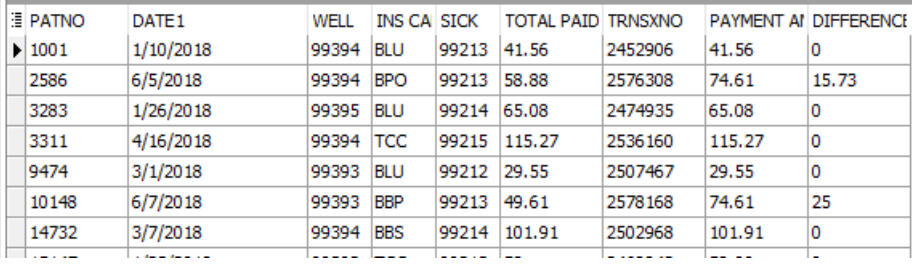

#### **Caveats**

- This does not check well visit payments against the contracted amounts.
- You must have contracted amounts loaded in the Insurance Contracts module of OP.

## Code

To highlight and copy the code below to your clipboard, simply click the**Copy** button.

**Copy** 

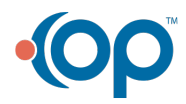

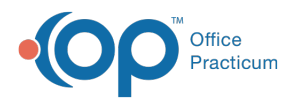

```
select b.*, payment_amount, round(payment_amount-b.total_paid,2) as difference from
(
select patno, cast(date1 as date) as dos, w as well, ins_carrier_code, s as sick, sum(payment) + su
m(copayrecd) as total_paid, trnsxno from
\left(select at1.patno, at1.date1, at1.cptcode as w, at1.ins_carrier_code, at2.cptcode as s, at3.payment,
at3.copayrecd, at2.trnsxno from archive Transactions at1
inner join
(select patno, date1, cptcode, trnsxno from archive transactions where date1 between : start date a
nd :end date and cptcode between '99201' and '99215' and archive flag=1) at2 on at1.date1 = at2.dat
e1 and at1.patno = at2.patno
left outer join
(select * from archive_transactions where archive_flag = 1 and (copayrecd >=0.01 or payment >= 0.01) and date1>= :start_date) at3 on at3.txnopaid = at2.trnsxno
where at1.cptcode between '99381' and '99395'
and at1.date1 between :start_date and :end_date
and at1.archive_flag = 1
) a group by patno, date1, w, ins_carrier_code, s, trnsxno
) b
inner join ins_carrier on ins_carrier.ins_carrier_code = b.ins_carrier_code
inner join ins carrier contract on ins carrier contract.ins carrier id = ins carrier.carrier id
left outer join ins contract detail on ins carrier contract.ins contract id = ins contract detail.i
ns_contract_id and b.sick = ins_contract_detail.hcpcs
```
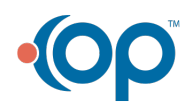